## **Building NPV-2 matrix**

**NPV-2 Programme to Capability Mapping** describes the mapping of programs and projects to capabilities to show how the specific projects and program elements help to achieve a capability.

The rows of this matrix are Actual Projects and the columns are Capabilities.

To build a NPV-2 matrix

- 1. Specify Row Scope (Actual Projects).
- 2. Specify Column Scope (Capabilities).
- 3. Click the Rebuild button.

Actual Project maps to Capability through several transitive relationships which are displayed in the Matrix.

By default, the traceability is shown according to the following criteria:

- Mapping Using Milestone (Actual Resources and Resources). The Actual Project owns Actual Project Milestones (Owned Milestones property) that are related to Actual Resources (milestone property) in which type is exhibiting (Exhibits relationship) Capabilities.
- Mapping Using Milestone (Resources Performers). The Actual Project owns Actual Project Milestones (Owned Milestones property) that are
  related to Resources (version releasedAtMilestone and versionWithdrawn properties) which are exhibiting (Exhibits relationship) Capabilities.
- Mapping Using Milestone (Service Specification). The Actual Project owns Actual Project Milestones (Owned Milestones property) that are
  related to Service Specifications (version releasedAtMilestone and versionWithdrawn properties) which are exhibiting (Exhibits relationship)
  Capabilities.
- Mapping Using Milestone (Actual Resources). The Actual Project owns Actual Project Milestones (Owned Milestones property) that are related
  to Actual Resources which are exhibiting (Exhibits relationship) Capabilities.

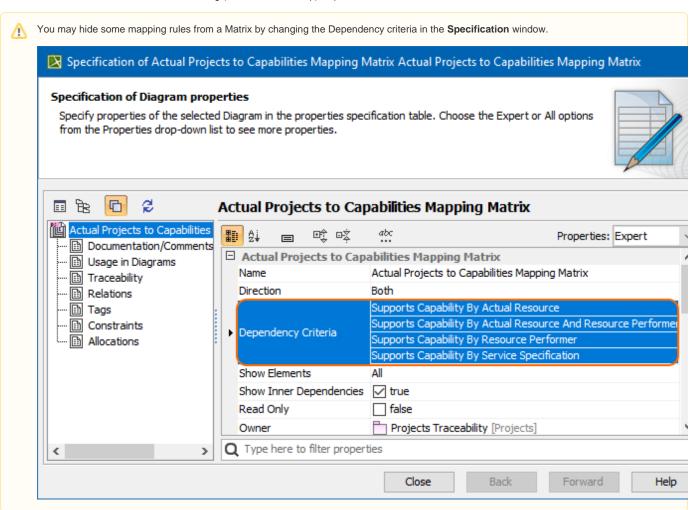